- Analysis of Experimental Errors
- How to Report and Use Experimental Errors
- Statistical Analysis of Data
	- –– Simple statistics of data
	- Plotting and displaying the data
- Summary

Errors and Uncertainties

experimental error " mistake experimental error " blunder

# experimental error  $=$  inevitable uncertainty of the measurement

The measured value alone **is not enough**. We also need the experimental error.

Experimental data should be consistent with you theory (model) and inconsistent with alternative ones to prove them wrong.

*Example:* Bending of the light near the Sun.

- 1. simplest classical theory 0''
- 2. careful classical analysis 0.9''
- 3. Einstein's general relativity 1.8''

Solar eclipse needed to check: Dyson, Eddington, Davidson, year 1919, a=2'', 95% confidence,  $1.7" < \alpha < 2.3"$ .

Consistent with 1.8'' and inconsistent with 0.9''!!

# Types of Experimental Errors

#### **Random errors**

- rotating table + stopwatch
- voltage measurements

i) revealed by repeating the measurements

ii) may be estimated statistically

#### **Systematic errors**

- measuring glass
- car performance
- calibration errors

in general are invisible

detected by comparison with results of alternativemethod or equipment

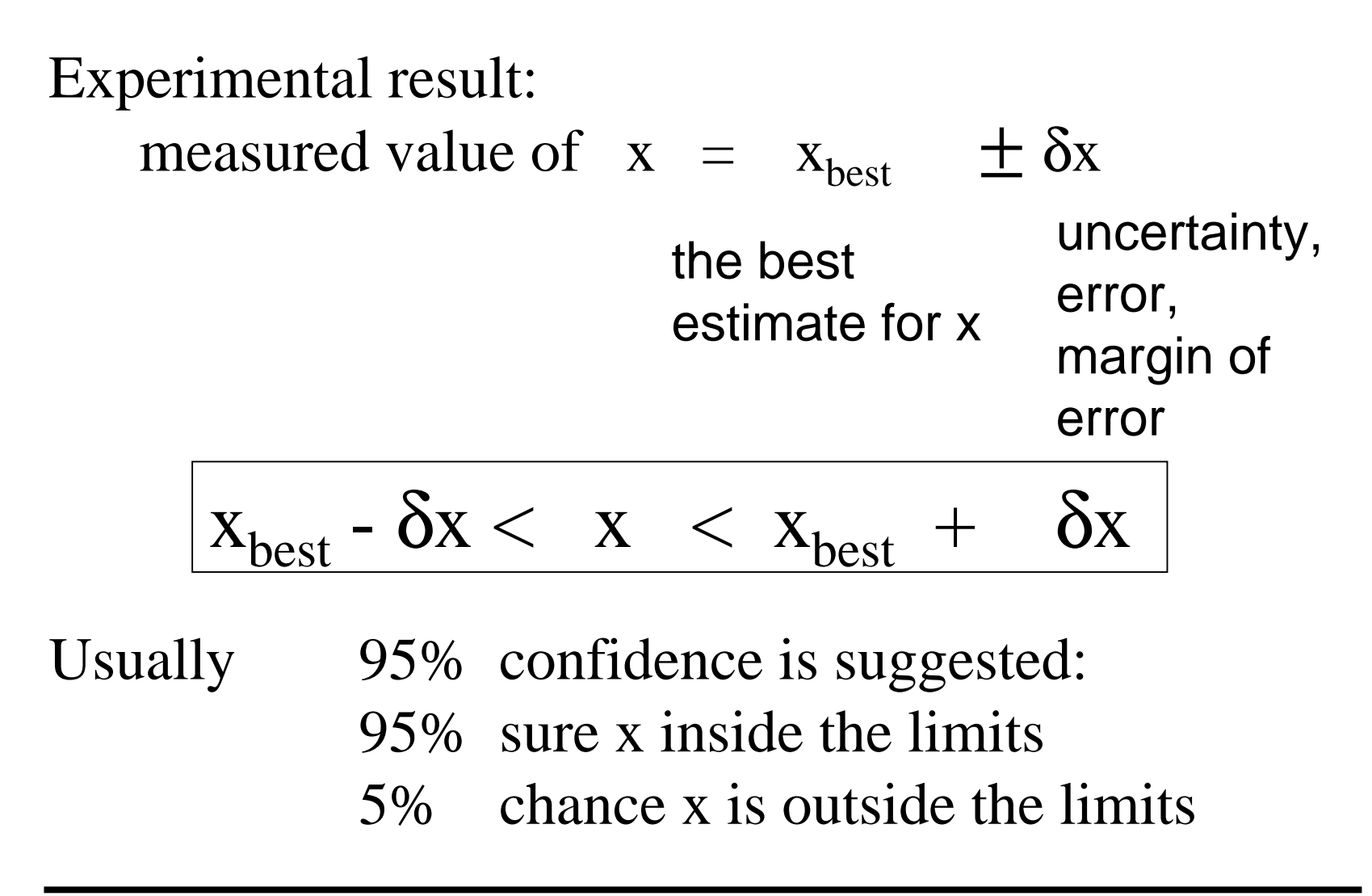

Experimental errors should be always rounded to one significant digit.

> $\mathrm{g}$  = 9.82  $\pm$  0.02385 wrong  $g = 9.82 \pm 0.02$  correct

Thus error calculations become simple estimates.

*Exception:* if the leading significant digit of the error is 1, keep one digit more.

#### Everest is  $8848 \pm 1.5$  m high

The last significant figure in the answer should be the same order of magnitude as the uncertainty.

```
92.8 \pm 0.3
92 土 3
90 \pm 30
```
During the calculation retain one more digit than is finally justified to decrease the error.

Two (or more) independently measured variables:

$$
x = x_{best} \pm dx
$$
  
\n $y = y_{best} \pm dy$   
\n $\delta(x \pm y) = \delta x + \delta y$ 

 $\delta(x \pm y \pm z \pm \ldots) = \delta x + \delta y + \delta z + \ldots$ 

If x, y, z,.... are large, but  $(x \pm y \pm z \pm ...)$ is small  $\rightarrow$  trouble! Overall error is large.

## Calculating Relative Errors

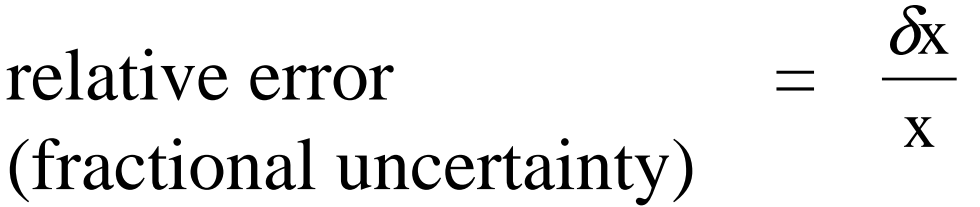

$$
x = 50 \pm 1 \text{ cm}
$$
  $\frac{\delta x}{x} = 0.02$   
 $x = 100000 \pm 1 \text{ cm}$   $\frac{\delta x}{x} = 0.00001$ 

### Relative errors of product and ratio of two variables.

 $(xy)$ ? $xy = (x_{best} \pm \delta x)(y_{best} \pm \delta y) \approx x_{best} y_{best} \pm (x_{best} \delta y + y_{best} \delta x)$  $\delta (xy) = x_{best} \delta y + y_{best} \delta x$  $\frac{\delta(xy)}{x} = \frac{\delta x}{x} + \frac{\delta y}{y}$  $x = x_{best} \pm \delta x$   $\delta x \ll x$ *bestyy y y y* δ δ=*best*  $\mathcal{X}_{best}$  *x*<sup>*best*</sup>  $\frac{\delta(xy)}{x}$  = *xy*  $\pm \delta y$   $\delta y <<$  $\delta x << x$ 

For product xy the relative error is the sum of relative errors of x and y.

$$
\frac{\delta(x/y)}{x/y} = ? \qquad x/y = \frac{x_{best} \pm \delta x}{y_{best} \pm \delta y} \approx \frac{x_{best}}{y_{best}} \frac{1 \pm \delta x / x_{best}}{1 \pm \delta y / y_{best}}
$$
\n
$$
\max = \frac{x_{best}}{y_{best}} \frac{1 + \delta x / x_{best}}{1 - \delta y / y_{best}} \approx \frac{x_{best}}{y_{best}} \left(1 + \frac{\delta x}{x_{best}} + \frac{\delta y}{y_{best}}\right)
$$
\n
$$
\min = \frac{x_{best}}{y_{best}} \frac{1 - \delta x / x_{best}}{1 + \delta y / y_{best}} \approx \frac{x_{best}}{y_{best}} \left(1 - \frac{\delta x}{x_{best}} - \frac{\delta y}{y_{best}}\right)
$$
\n
$$
\frac{\delta(x/y)}{x/y} = \frac{\delta x}{y_{best}} + \frac{\delta y}{x_{best}}
$$

November 2001 10.001 Introduction to Computer Methods

When the measured quantities are added or subtracted the errors add.

When the measured quantities are multiplied or divided, the relative errors add.

We have upper bounds on errors for sum/difference and product/quotient of 2 measurables. Can we do any better?

If errors are independent and random: the errors are *added in quadrature*.

$$
q = x + y
$$
  
\n
$$
\delta q = \sqrt{(\delta x)^2 + (\delta y)^2} \le \delta x + \delta y
$$
  
\n
$$
q = x + ... + z - (u + ... + w)
$$
  
\n
$$
\delta q = \sqrt{(\delta x)^2 + ... + (\delta z)^2 + (\delta u)^2 + ... + (\delta w)^2} \le
$$
  
\n
$$
\le \delta x + ... + \delta z + \delta u + ... + \delta w
$$

November 2001 10.001 Introduction to Computer Methods

$$
l_1 = 5.3 \pm 0.2cm
$$
  
\n
$$
l_2 = 7.2 \pm 0.2cm
$$
  
\n
$$
l = l_1 + l_2
$$
  
\n
$$
\delta l = \sqrt{(\delta l_1)^2 + (\delta l_2)^2} = \sqrt{(0.2)^2 + (0.2)^2} \approx 3mm
$$
  
\n
$$
= \delta l_1 + \delta l_2 = 2mm + 2mm = 4mm
$$

For 2 measurables there is no great difference, but for n measurables the difference is  $1/\sqrt{n}$ .

Relative error of product/quotient:

$$
q = \frac{x \times ... \times z}{u \times ... \times w}
$$
  
\n
$$
\frac{\delta q}{|q|} = \sqrt{\left(\frac{\delta x}{x}\right)^2 + ... + \left(\frac{\delta z}{z}\right)^2 + \left(\frac{\delta u}{u}\right)^2 + ... + \left(\frac{\delta w}{w}\right)^2} \le
$$
  
\n
$$
\le \frac{\delta x}{x} + ... + \frac{\delta z}{z} + \frac{\delta u}{u} + ... + \frac{\delta w}{w}
$$

If the relative errors for n measurables are the same, we gain  ${}_1/\sqrt{n}$  in relative error.

D.C. electric motor, V - voltage, I - current.

*efficiency*, 
$$
e = \frac{work \text{ done by motor}}{energy \text{ delivered to motor}} = \frac{mgh}{VIt}
$$
  
\n*relative error for*  $m, h, V, I = 1\%$   
\n*relative error for*  $t = 5\%$   
\n
$$
\frac{\delta q}{|q|} = \sqrt{\left(\frac{\delta m}{m}\right)^2 + \left(\frac{\delta h}{h}\right)^2 + \left(\frac{\delta V}{V}\right)^2 + \left(\frac{\delta I}{I}\right)^2 + \left(\frac{\delta t}{t}\right)^2} = \sqrt{(1\%)^2 + (1\%)^2 + (1\%)^2 + (1\%)^2 + (5\%)^2} = \sqrt{29}\% \approx 5\%
$$
\n
$$
\frac{\delta m}{m} + \frac{\delta h}{h} + \frac{\delta V}{V} + \frac{\delta I}{I} + \frac{\delta t}{t} = 1\% + 1\% + 1\% + 1\% + 5\% = 9\%
$$

November 2001 10.001 Introduction to Computer Methods

If many measurables, the error is dominated by the one from the "worse" measurable:

$$
\frac{\delta e}{e} \approx \frac{\delta t}{t}
$$

What if measure x, but need an error for  $f(x)$ ?

- •Suggest that the error is small
- •Do Taylor expansion of  $f$  about  $x_{best}$

$$
f(x) = f(x_{best}) + \left| \frac{df(x)}{dx} \right| \delta x
$$

Relative error of a power:

$$
q = x^n
$$

$$
\frac{\delta q}{|q|} = |n| \frac{\delta x}{|x|}
$$

General case - function of several variables:

$$
q(x,...,z)
$$

$$
\delta q = \sqrt{\left(\frac{\partial q}{\partial x}\delta x\right)^2 + ... + \left(\frac{\partial q}{\partial z}\delta z\right)^2}
$$

$$
\delta q \le \left|\frac{\partial q}{\partial x}\right| \delta x + ... + \left|\frac{\partial q}{\partial z}\right| \delta z
$$

November 2001 10.001 Introduction to Computer Methods

Example: measuring g with a simple pendulum, L-length, T-oscillation period

$$
\begin{array}{ccc}\n\mathsf{T} = 2\pi \, (\mathsf{L/g})^{1/2} & \rightarrow & \mathsf{g} = 4\ \pi^2 \, \mathsf{L/T^2} \\
\frac{\delta(T^2)}{T^2} = 2\frac{\delta T}{T} & \frac{\delta g}{g} = \sqrt{\left(\frac{\delta L}{L}\right)^2 + \left(2\frac{\delta T}{T}\right)^2}\n\end{array}
$$

 $L = 92.95 \pm 0.1$  cm, T = 1.936 $\pm 0.004$  sec.

$$
g_{best} = \frac{4\pi^2 \times (92.95 \text{ cm})}{(1.936 \text{ sec})^2} = 979 \text{ cm/sec}^2
$$
  
8L/L=0.1% 8T/T=0.2%  $\frac{\delta g}{g} = \sqrt{(0.1)^2 + (2 \times 0.2)^2}$ % = 0.4%  
8g = 0.004 x 979 cm/sec<sup>2</sup> = 4 cm/sec2

### Statistical Analysis of Random Errors.

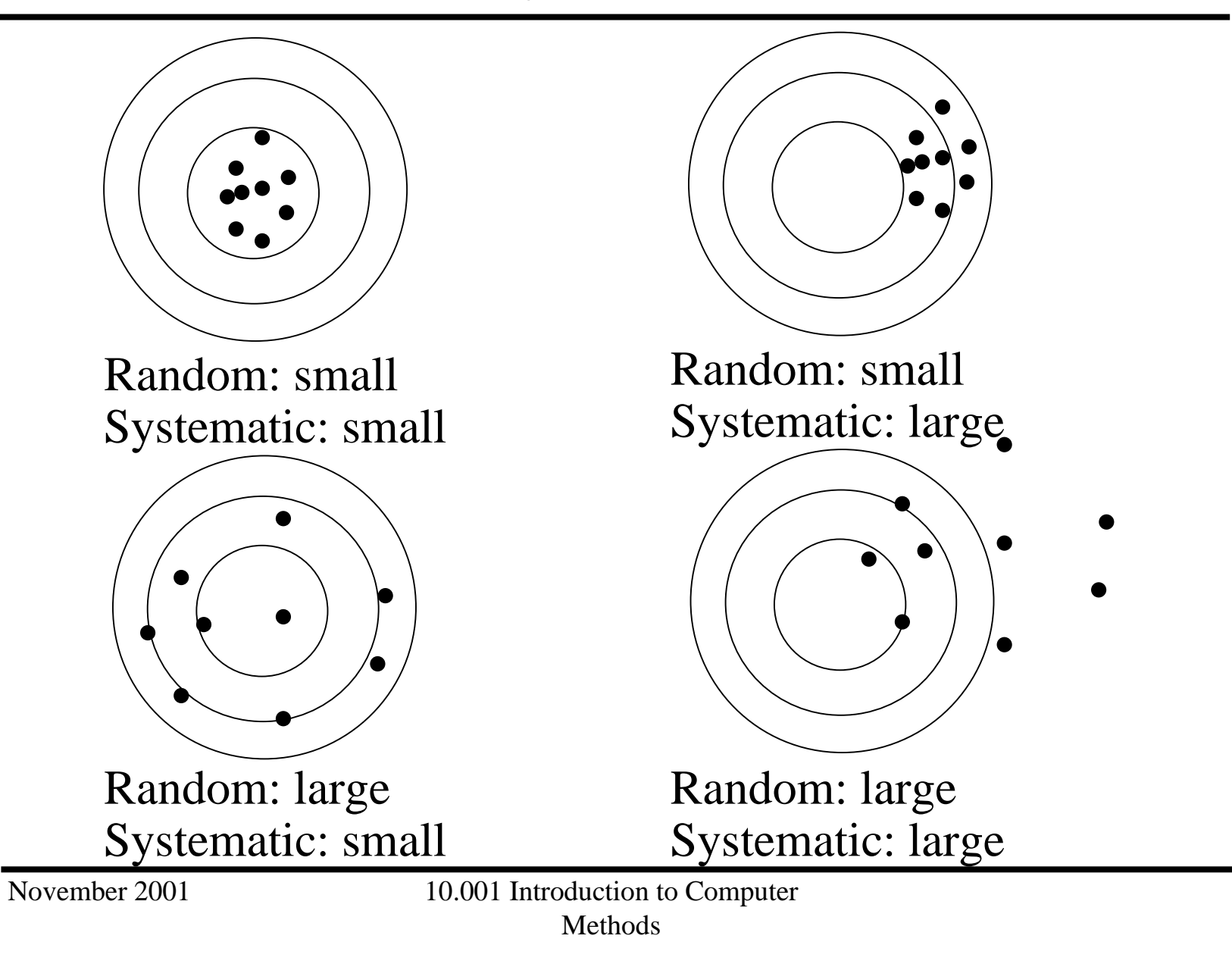

### Statistical Analysis of Random Errors.

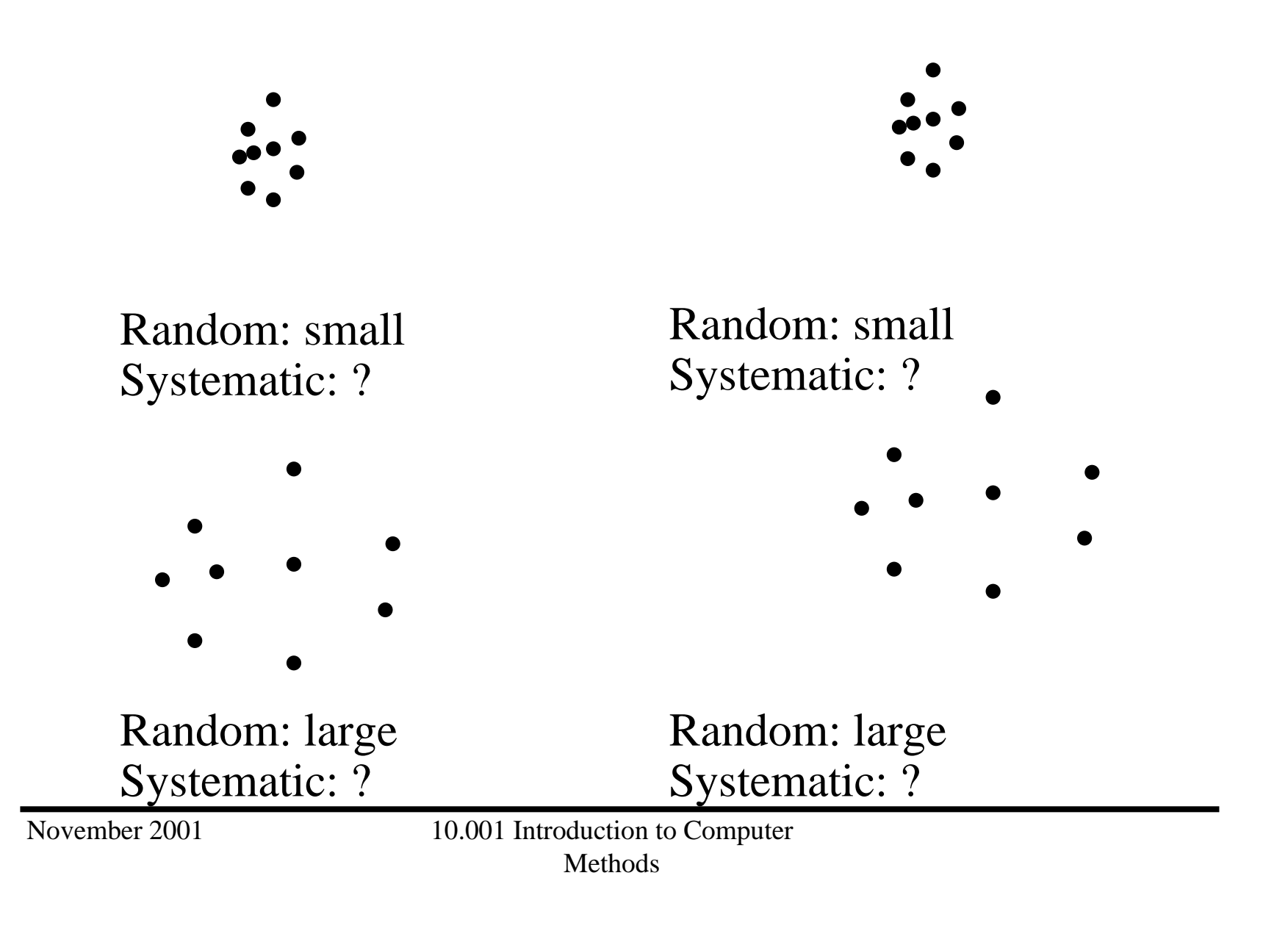

1st case: we knew the value of the measured quantity. a) not realistic, b) not very interesting 2nd case - realistic, no chance of determining the systematic error.

Concentrate on random errors and repeat the measurements several times.

 $\mathrm{x}_1^{},\,\mathrm{x}_2^{},\,\mathrm{x}_3^{},\,\mathrm{x}_4^{},\,\ldots$  ...

• measure x several times, get a set of data:

x<sub>1</sub>, x<sub>2</sub>, ..., x<sub>N</sub>

• try to estimate the variability (dispersion) of the measurable and it's best value.

Example: manufacturer of metal parts Complaints: non-uniformity of melting temperatures.

Analysis: Pick a representative batch of parts and measure melting temperatures. Get a set of data:  $\mathsf{t}_1, \, \mathsf{t}_2, \, ... , \, \mathsf{t}_\mathsf{N}$  for all N parts from the sample.

Calculate the average (mean) t: (our estimate for the true value of t) Sort the data:  $\quad \quad \mathfrak{t}_1 \leq \mathfrak{t}_2 \leq ... \leq \mathfrak{t}_N$ N best  $\overline{\phantom{a}}$   $\overline{\phantom{a}}$   $t_{\text{best}} = \frac{1}{t} = \frac{1}{N} \sum_{i=1}^{N} t_i$  $=$  l  $=$ ∑ t <sup>j</sup> 310 311 312 313 314 315  $n_j$  138620 n<sub>j</sub>/N 1/20 3/20 8/20 6/20 2/20 0  $n_j/N$  – probability of  $t_j \le t \le t_{j+1}$ 

$$
\sum_{i=1}^{N} \frac{t_i}{N} = \sum_{j} \frac{t_j n_j}{N} = 1 - normalized \text{ probability}
$$

Plot a histogram.

*Increase N*  $\rightarrow$  get a smoother histogram. If the errors are random and small, we get a Gaussian bell-shaped curve at N  $\rightarrow$  infinity.

But we can get more information on random errors before that...

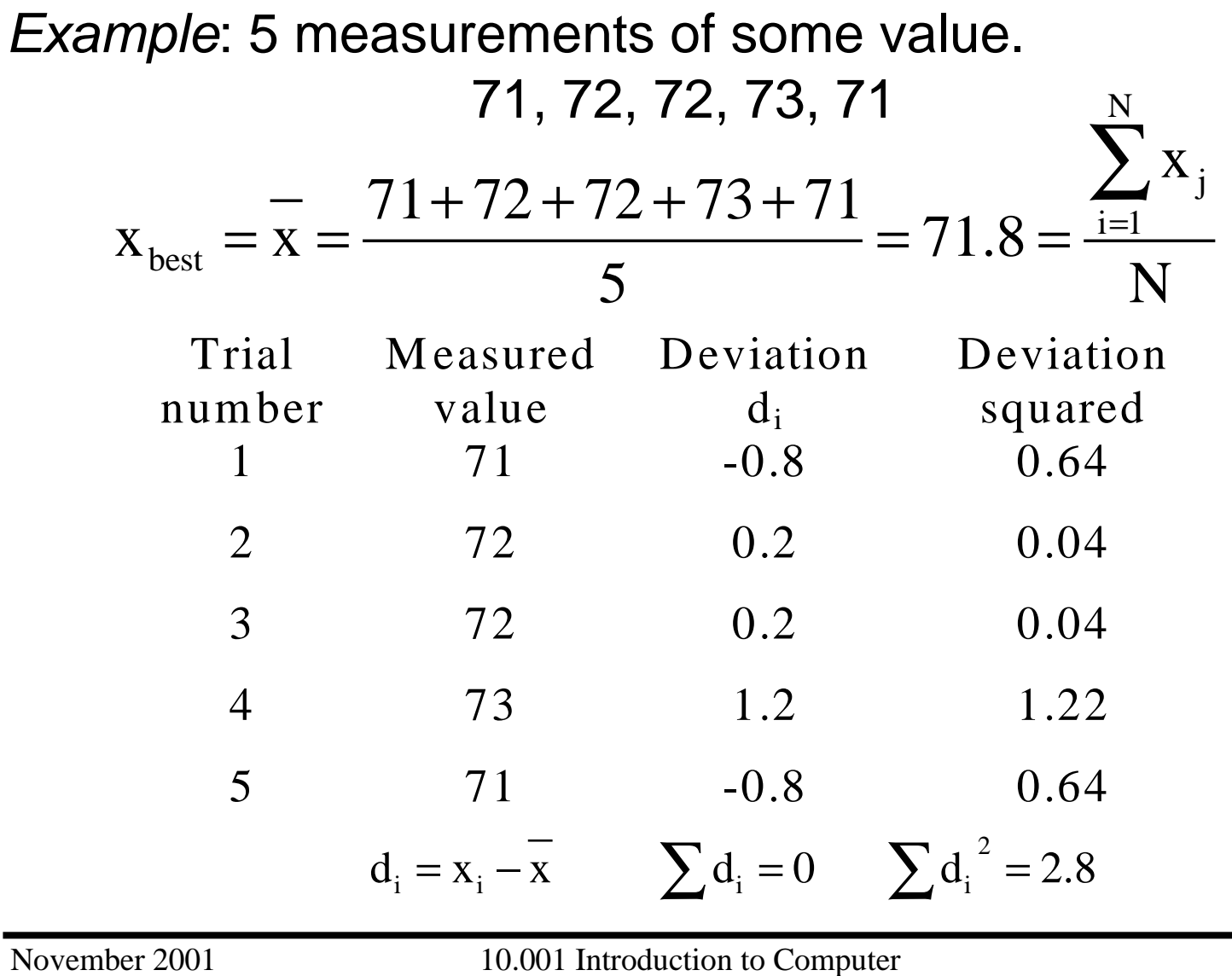

Statistical Analysis of Random Errors

Linear deviations are no good to characterize the statistics of random errors: have zero average,

Let's go for squares.

Definition: Standard deviation  $\sigma_{\mathsf{x}}$ :

$$
\sigma_x = \sqrt{\frac{1}{N}\sum_{i=1}^N \left(d_i\right)^2} = \sqrt{\frac{1}{N}\sum_{i=1}^N \left(x_i - \overline{x}\right)^2}
$$

Root mean square (RMS) deviation of the measurements x<sub>1</sub>, x<sub>2</sub>, ..., x<sub>N</sub>

Standard deviation - measure of the accuracy of a single measurement or of the width of the data distribution (histogram).

At N $\rightarrow$ infinity histogram turns into a bell-shaped Gaussian curve.

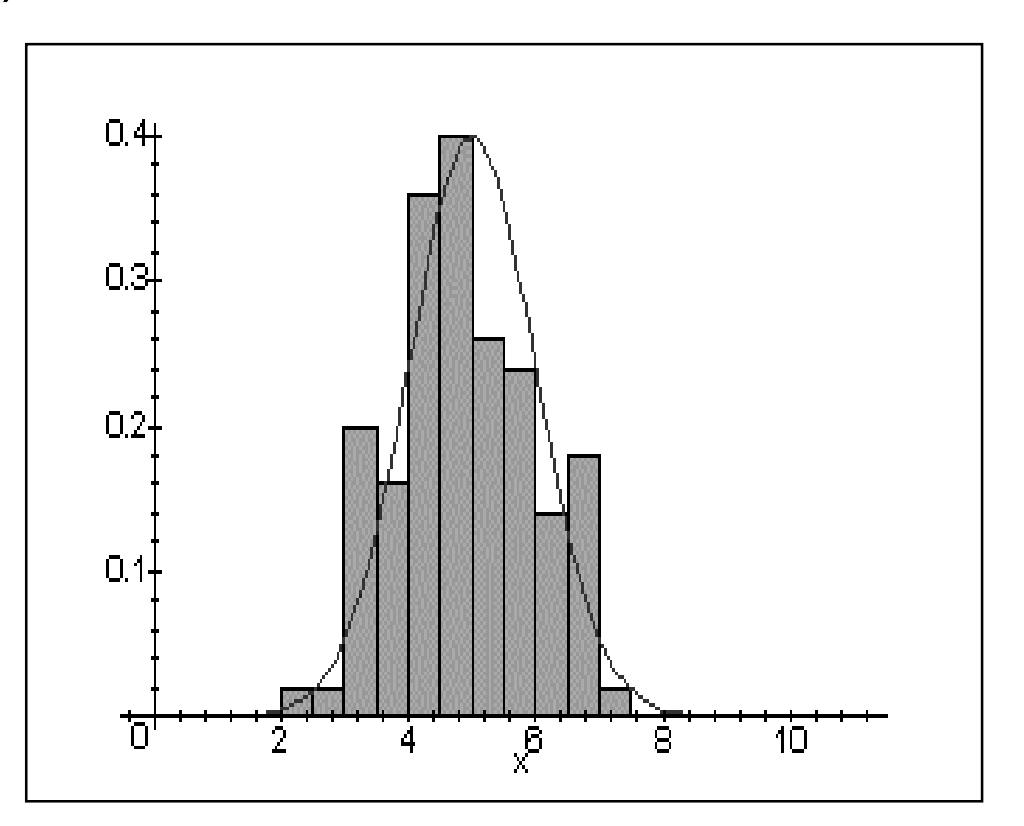

November 2001 10.001 Introduction to Computer Methods

Standard deviation in a single measurement:  $\sigma_{\mathsf{x}}$  characterizes the average error of the measurements  $\mathsf{x}_{\mathsf{1}}, \, \mathsf{x}_{\mathsf{2}}, \, ... , \, \mathsf{x}_{\mathsf{N}}.$  At large N the distribution approaches Gaussian and P(x $_{\sf true}$ -  $\sigma_{\sf x}$  < x < x $_{\sf true}$ +  $\sigma_{\sf x})$  = 68%.

If you make a single measurement knowing  $\sigma_{\mathsf{x}}$  for the method used, it's 68% probable that your x is distance  $\sigma_{\sf x}$  or less form  ${\sf x}_{\sf true}.$ 

You may be 68% confident that the single measurement is within  $\sigma_{\mathsf{x}}$  from the correct answer. Statistical Analysis of Random Errors

Standard deviation of the mean:

 $\mathsf{x}_{\mathsf{1}}, \, \mathsf{x}_{\mathsf{2}}, \, \ldots, \, \mathsf{x}_{\mathsf{N}} \,$  suggest  $\mathsf{x}_{\mathsf{best}} = \Sigma \mathsf{x}_{\mathsf{i}} / \mathsf{N}.$ 

How good (accurate) is our knowledge of  $\mathsf{x_{\textrm{best}}}$ ?

It may be proven that:

$$
\sigma_{\overline{x}} = \sigma_{\overline{x}} \frac{1}{\sqrt{N}}
$$
 Standard deviation of  
the mean

Or: Average of N measurements gives a 1/N<sup>1/2</sup> smaller error, than a single measurement.

$$
x = x_{\text{best}} \pm \frac{\sigma_{\text{x}}}{\sqrt{N}}
$$

## Statistical Analysis of Random Errors

Example: Measure elasticity constants of springs. 86, 85, 84, 89, 85, 89, 87, 85, 82, 85

 $k = 85.7N/m, \sigma_{k} 2.16N/m \approx 2N/m$ 

If we make 10 measurements and get  $k = 85.7N/m$ 

$$
\delta \overline{k}
$$
 will be  $\frac{\sigma_k}{\sqrt{10}} \approx 0.7 \text{N/m}$ 

$$
k = 85.7 \pm 0.7 N/m
$$

The more measurements we make or the larger is the sample, the more accurate is the measurement!!

## Gaussian Distribution

If the errors of the measurement are random and small, we approach the Gaussian distribution at large N.

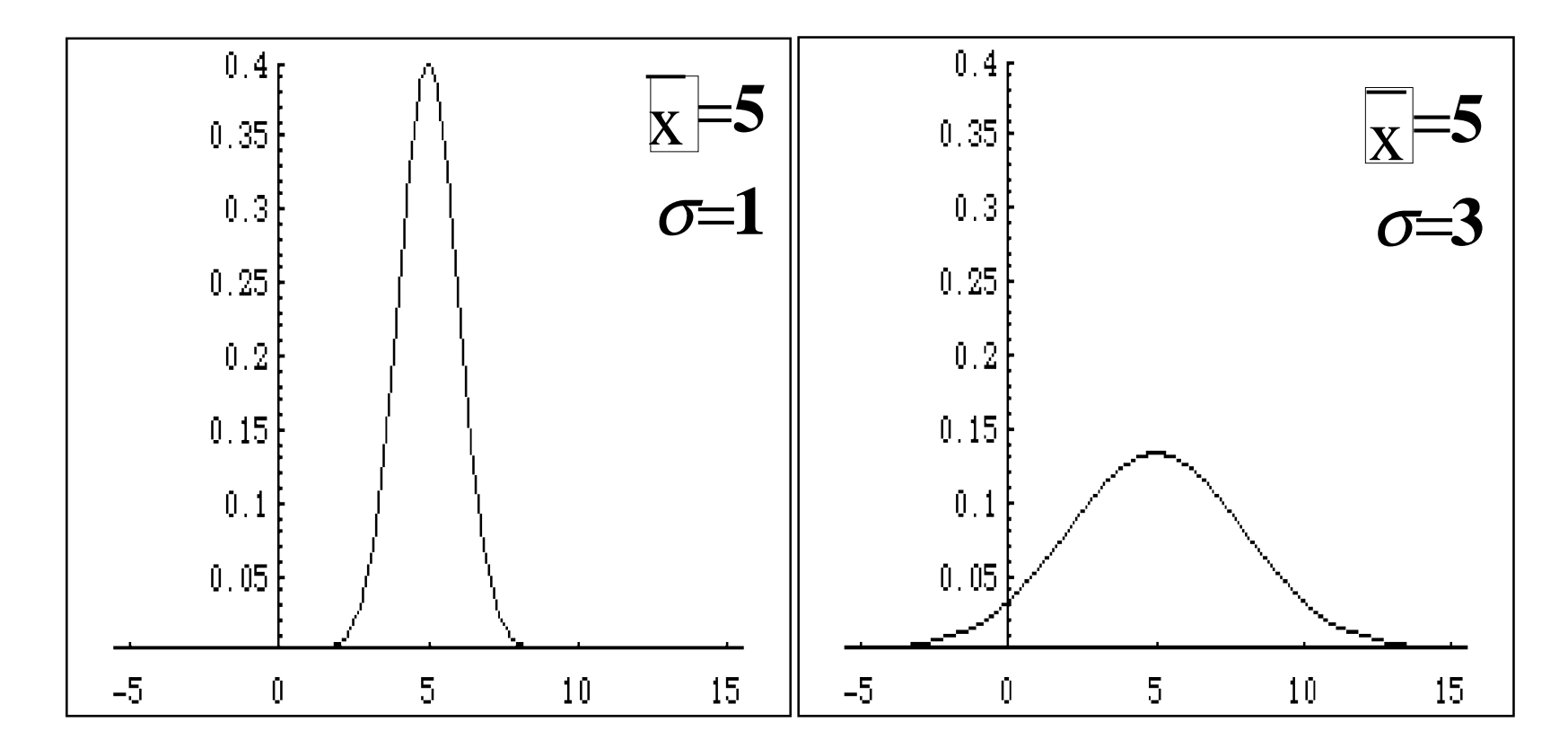

November 2001 10.001 Introduction to Computer Methods

# Gaussian Distribution

$$
G_{\overline{x},\sigma} = \frac{1}{\sigma\sqrt{2\pi}} \exp\left\{-\frac{(x-\overline{x})^2}{2\sigma^2}\right\}
$$
  
P(x, x + dx) = G(x)dx (probability density)  
P(a \le x \le b) =  $\int_a^b G(x)dx$   
 $\int_a^{\infty} G(x)dx = 1$  (normalized)  
 $\int_{-\infty}^{\infty} G(\overline{x} + dx) = G(\overline{x} - dx)$  (symmetric with respect to  $\overline{x}$ )

# Gaussian Distribution

$$
\int_{-\infty}^{\infty} x G(x) dx = \overline{x} = x_{best}
$$
 (first moment)  
\n
$$
\int_{-\infty}^{\infty} (x - \overline{x})^2 G(x) dx = \sigma^2
$$
 (second moment)  
\nremember "experimental"  $\overline{x}$  and  $\sigma$  ?  
\nAt  $N \rightarrow \infty \sum$  is replaced by  $\int$ .  
\n
$$
\int_{\overline{x} + \sigma}^{\overline{x} + \sigma} x G(x) dx \approx 0.68
$$
 (68%)  
\n
$$
\int_{\overline{x} + 2\sigma}^{\overline{x} + 2\sigma} x G(x) dx \approx 0.95
$$
 (95%)

# Least Squares Fitting

**So far**: Single measurable x, though multiple measurements to get the statistics. Analysis of random errors.

**Now**: The statistics is known. Multiple measurables  $\mathsf{y}_\mathtt{1}, \, \mathsf{y}_\mathtt{2},$ ..., y<sub>N</sub> , at different values of x: x<sub>1</sub>, x<sub>2</sub>, ..., x<sub>N</sub>; y<sub>i</sub> = f(x<sub>i</sub>). We are figuring out f(x).

#### **Two possible approaches:**

Either : 1. Measure  $y_i$ 

2. Plot the data.

3. Guess the form of  $y = f(x)$  & make the fit.

Or: 1. Have an idea of  $y = f(x)$ .

2. Set the experiment.

3. Plot the data to check the initial guess (model).

Least Squares Fitting

The lore:

- 1. Get many points.
- 2. Plot the data.
- 3. Play with the coordinates (lin-lin, log-lin, log-log).
- 4. Look for the simplest possible fits.

The simplest case - linear dependence:

y = **a** x + **b**.

 $x_1, x_2, ..., x_N$  &  $y_1, y_2, ..., y_N$ 

What are the best **a** and **b** to fit the data?

- • $\bullet$  Suggest Gaussian distribution for each y<sub>i</sub>, know  $\sigma_{\sf y}$ .
- $\bullet$ • Assume the fit curve is the "true" f(x),  $ax_i+ b$  is the "true" value of y<sub>i</sub>.
- •• Construct P(y<sub>1</sub>, y<sub>2</sub>, …, y<sub>N</sub>; a,b) – probability of having the set of data  $\bm{{\mathsf{y}}}_1$ ,  $\bm{{\mathsf{y}}}_2$ , ...,  $\bm{{\mathsf{y}}}_\textsf{N}$ .
- $\bullet$ • Maximize P(y<sub>1</sub>, y<sub>2</sub>, …, y<sub>N</sub>; a,b) with respect to **a** & **b** and find the corresponding **a** and **b**.
- •• Compare **a** and **b** with theory (if we have any).

## Least Squares Fitting

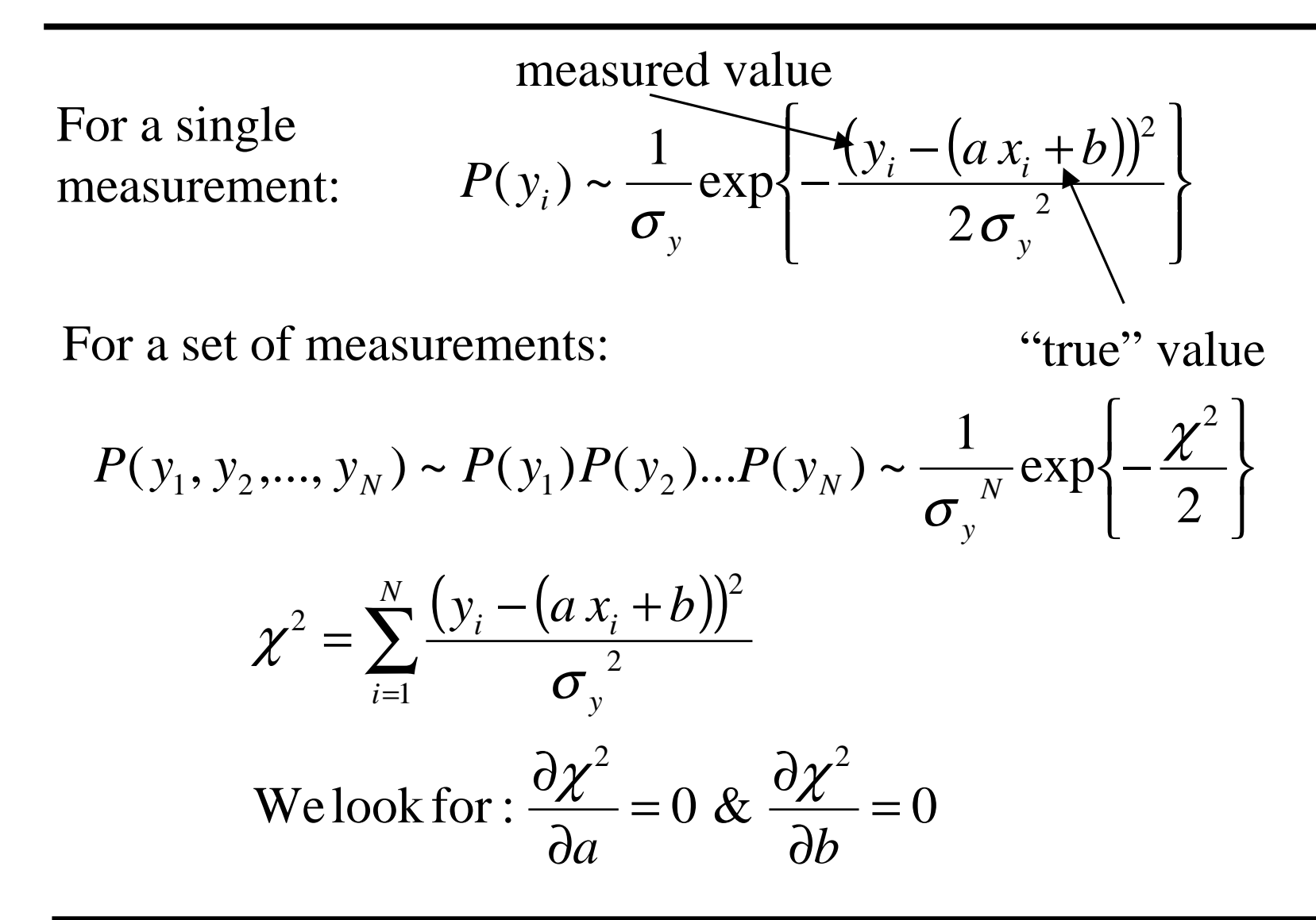

November 2001 10.001 Introduction to Computer Methods

We have a system of linear equations for a and b:

$$
\begin{cases}\n\frac{\partial \chi^2}{\partial a} = -\frac{2}{\sigma_y^2} \sum_{i=1}^N x_i (y_i - (ax_i + b)) = 0 \\
\frac{\partial \chi^2}{\partial b} = -\frac{2}{\sigma_y^2} \sum_{i=1}^N (y_i - (ax_i + b)) = 0 \\
a \sum x_i^2 + b \sum x_i = \sum x_i y_i \\
a \sum x_i + Nb = \sum y_i\n\end{cases}
$$

The solutions are:

$$
a = \frac{\sum x_i y_i - \sum x_i \sum y_i}{\Delta}
$$
  
b =  $\frac{\sum x_i^2 y_i - \sum x_i \sum x_i y_i}{\Delta}$ , where  
 $\Delta = \sum x_i^2 - (\sum x_i)^2$ 

 $A x + b$  - least squares fit to the data, or line of regression of y on x.

Our fitting function in general case is:

$$
F(x) = a_1 f_1(x) + a_2 f_2(x) + ... + a_n f_n(x)
$$

Note that the function itself does not have tobe linear for the problem to be linear in the fitting parameters.

Let us find a compact way to formulate the least squares problem.

Thus we have: vectors x, y and a:

$$
x = \begin{pmatrix} x_1 \\ \dots \\ x_N \end{pmatrix}
$$
 where the data,  $y = \begin{pmatrix} y_1 \\ \dots \\ y_N \end{pmatrix}$  the data,  
\n
$$
a = \begin{pmatrix} a_1 \\ \dots \\ a_n \end{pmatrix}
$$
 fitting  
\nand functions  $f_1(x), f_2(x), ..., f_n(x)$ .

 $y_i = F(x_i) + e_i$ , where  $e_i$  is a residual: The problem now looks like: mismatch between the measured value and the one predicted by the fit. Let's intorduce vector e:

$$
e = \begin{pmatrix} e_1 \\ \dots \\ e_N \end{pmatrix}
$$

Let us express the problem in matrix notation:

$$
Z = \begin{bmatrix} f_1(x_1) & f_2(x_1) & \dots & f_n(x_1) \\ f_1(x_2) & f_2(x_2) & \dots & f_n(x_2) \\ \dots & \dots & \dots & \dots \\ f_1(x_N) & f_2(x_N) & \dots & f_n(x_N) \end{bmatrix}
$$
  
Overall we have now:  

$$
y = Z \cdot a + e
$$
  
Fitting problem in matrix notation.  
Look for min
$$
\left(\sum_{i=1}^N e_i^2\right) = \min(e^T e)
$$

Look for min
$$
\left(\sum_{i=1}^{N} e_i^2\right) = \min\left(\sum_{i=1}^{N} \left(y_i - \sum_{j=1}^{n} z_{ij} a_j\right)^2\right) =
$$
  
\n
$$
\min\left(\left(y - z \cdot a\right)^T \cdot \left(y - z \cdot a\right)\right)
$$
\n
$$
\frac{\partial \left(e^T e\right)}{\partial a_k} = 0 \text{ for } 1 \le k \le n
$$
\n
$$
\left(\frac{\partial \left(y - z \cdot a\right)}{\partial a_k}\right)^T \cdot \left(y - z \cdot a\right) = 0
$$

$$
\begin{aligned}\n\left(-z \cdot \frac{\partial(a)}{\partial a_k}\right)^T \cdot \left(y - z \cdot a\right) &= 0 \\
\left(z \cdot (0 \cdot 0 \cdot 1 \cdot \cdot 0)\right)^T \cdot \left(y - z \cdot a\right) &= 0 \\
\left(z_{1k} \, z_{2k} \cdots z_{Nk}\right)^T \cdot \left(y - z \cdot a\right) &= 0 \quad \text{for } 1 \le k \le n \\
\text{Using Matlab colon notation:} \\
\left(z_{1,k}\right)^T \cdot \left(z \cdot a\right) &= \left(z_{1,k}\right)^T \cdot y\n\end{aligned}
$$

Or after putting all n equations together:

$$
z^T \cdot z \cdot a = z^T \cdot y
$$

In general case linear lest squares problem can be formulated as a set of linear equations.

Ways to solve:

- 1. Gaussian elimination.
- 2. To calculate the matrix inverse:

$$
a = (z^T \cdot z)^{-1} \cdot z^T \cdot y
$$

Suitable for Matlab, see homework 9.

Nonlinear Regression (Least Squares)

What if the fitting function is not linear in fitting parameters?

We get a nonlinear equation (system of equations). Example:

-a<sub>2</sub>x  $f(x) = a_1(1 - e^{-a_2x}) + e$  $y_i = f(x_i; a_1, a_1, ..., a_m) + e_i$  or just  $y_i = f(x_i) + e_i$ Again  $= 1 (X_1; a_1, a_1, ..., a_m) +$ N 2 look for the minimum of  $\sum e_i^2$  with respect i=1

to the fitting parameters.

Accepts as input parameters:

1. Name of the function (FUN) to be minimized

2. Vector with initial guess X0 for the fitting parameters Returns: Vector X of fitting parameters providing the local minimum of FUN.

Function FUN accepts vector X and returns the scalar value dependent on X.

In our case (hw10) FUN should calculate dependent on the fitting parameters b, m,  $\mathsf{A}_1$ ,  $\mathsf{A}_2$ ,  $\ldots$ 

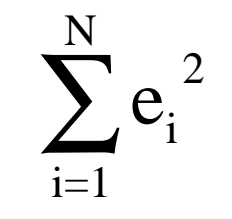

# Matlab Function FMINSEARCH.

Syntax:  $x =$  FMINSEARCH(FUN, X0) or  $x =$  FMINSEARCH(FUN, X0, OPTIONS) See OPTIMSET for the detail on OPTIONS.

 $x =$  FMINSEARCH(FUN, X0, OPTIONS, P1, P2,..) in case you want to pass extra parameters to FMINSEARCH

If no options are set use OPTIONS  $=$  [] as a place holder.

Use ""@" to specify the FUN:  $x =$  fminsearch(@myfun, $X0$ )

$$
y_i = f(x_i; a_1, a_1, ..., a_m) + e_i \text{ or just } y_i = f(x_i) + e_i
$$
  
Look for the minimum of  $\sum_{i=1}^{N} e_i^2$  with respect to  $a_i$ .

1. Make an initial guess for a: a0.

2. Linearize the equations (use Taylor expansion about a0).

3. Solve for  $\Delta a$  - correction to a $0 \rightarrow a1 = a0 + \Delta a$  improved a-s and our new initial guess.

4. Back to (1).

5. Repeat until  $|a_{k,j+1} - a_{k,j}| < \varepsilon$  for any k.

Linearization by Taylor expansion:

$$
y_{i} = f(x_{i}) + e_{i} \approx f(x_{i}, a0) + \sum_{j=1}^{n} \frac{\partial f(x_{i}, a0)}{\partial a_{n}} + e_{i}
$$
  

$$
y_{i} - f(x_{i}, a0) = \sum_{j=1}^{n} \frac{\partial f(x_{i}, a0)}{\partial a_{n}} + e_{i} \text{ for } i = 1, 2, ..., N
$$

or in matrix form:

$$
D = Z \cdot \Delta a + e, \text{ where}
$$
  
\n
$$
D = \begin{bmatrix} y_1 - f(x_1, a0) \\ \dots \\ y_N - f(x_N, a0) \end{bmatrix}, \text{ and } Z = \begin{bmatrix} \frac{\partial f(x_1, a0)}{\partial a_1} & \dots & \frac{\partial f(x_1, a0)}{\partial a_n} \\ \dots & \dots & \dots \\ \frac{\partial f(x_N, a0)}{\partial a_1} & \dots & \frac{\partial f(x_N, a0)}{\partial a_n} \end{bmatrix}
$$

November 2001 10.001 Introduction to Computer Methods

Linear regression: Now, nonlinear regression :  $D = Z \cdot \Delta a + e$ . Old good linear equations with  $\Delta$ a in plce of a, D in place of y and Z with partial derivatives in place of Z with values of functions. Solve it for  $\Delta a$ , use a1=a0+ $\Delta a$  as the new initial  $\cdot$  a  $+$  $\cdot$   $\Delta$ guess and repeat the procedure untill the convergence criteria are met.....